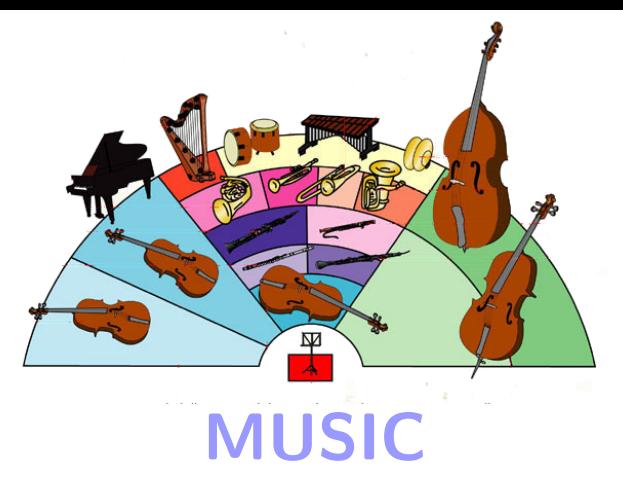

### the Multi-Simulation Coordinator

<span id="page-0-0"></span>Mikael Djurfeldt, INCF/KTH and Örjan Ekeberg, KTH

What is MUSIC?

- $\triangleright$  An API allowing large scale neuron simulators which use MPI internally to exchange data during runtime
- <span id="page-1-0"></span>An implementation of a  $C_{++}$  library providing this API

#### [MUSIC](#page-0-0)

Mikael Djurfeldt and Örjan Ekeberg

[Introduction](#page-1-0)

[Problems solved](#page-11-0)

[MUSIC Demo](#page-21-0)

### [MUSIC](#page-0-0)

Mikael Djurfeldt<br>and Örjan Ekeberg

### [Introduction](#page-1-0)

[An INCF project](#page-6-0)

[Problems solved](#page-11-0)

[Developers View](#page-14-0)

[MUSIC Demo](#page-21-0)

[Benchmark](#page-23-0)

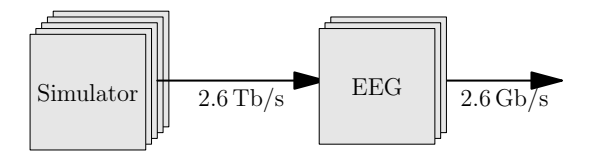

#### [MUSIC](#page-0-0)

Mikael Djurfeldt and Örjan Ekeberg

[Introduction](#page-1-0) [An INCF project](#page-6-0)

[Problems solved](#page-11-0)

[MUSIC Demo](#page-21-0) [Benchmark](#page-23-0)

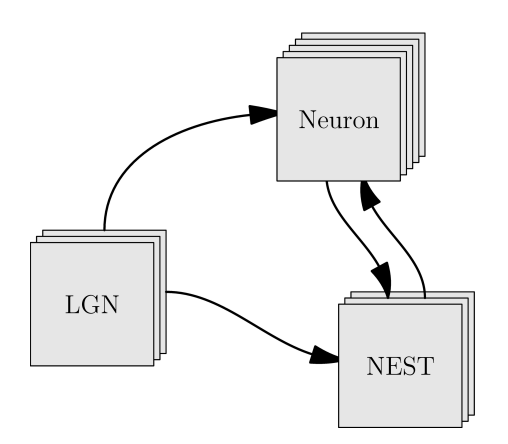

mpirun -np 3 -hostfile h1 my lgn model mpirun -np 5 -hostfile h2 nrniv my simulation.hoc mpirun -np 3 -hostfile h3 nest my simulation.sli

### [MUSIC](#page-0-0)

Mikael Djurfeldt<br>and Örjan Ekeberg

#### [Introduction](#page-1-0)

[An INCF project](#page-6-0)

[Problems solved](#page-11-0)

[Developers View](#page-14-0)

[MUSIC Demo](#page-21-0)

[Benchmark](#page-23-0)

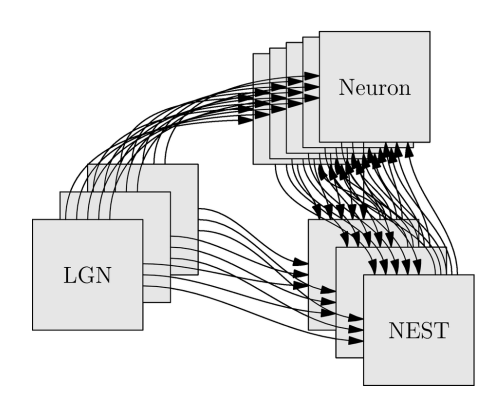

The purpose of MUSIC:

Allow multiple applications to run together and communicate within the parallel computer

- On-line pre- or post-processing of huge amounts of data for a parallel simulator within the cluster
- $\blacktriangleright$  Connect models developed for different parallel simulators
- $\triangleright$  Run multiple instances of the same simulator on different parameter sets in one parallel job
- $\triangleright$  Promote re-usability through modularity

#### [MUSIC](#page-0-0)

Mikael Djurfeldt and Örjan Ekeberg

#### [Introduction](#page-1-0)

[Problems solved](#page-11-0)

[MUSIC Demo](#page-21-0)

# MUSIC - an INCF project

Recommendation from the report of the 1st INCF Workshop on Large-scale Modeling of the Nervous System:

"Implement an experimental framework for connecting software components. A feasibility study should be performed regarding the possibility of on-line communication between different software modules, for example two parallel simulators. INCF should allocate resources for implementing a software library with a communication interface."

- $\triangleright$  MUSIC standard and software provided and supported by the International Neuroinformatics Coordinating Facility (INCF)
- $\triangleright$  Developed by the CSC, KTH in a collaborative partnership with the INCF
- <span id="page-6-0"></span> $\triangleright$  Released publicly under the GPL license through the INCF Software Center in early 2009

#### [MUSIC](#page-0-0)

Mikael Djurfeldt and Örjan Ekeberg

[An INCF project](#page-6-0)

[Problems solved](#page-11-0)

[MUSIC Demo](#page-21-0)

## Users View of MUSIC

What is communicated?

- $\triangleright$  Continuous Time varying values
- $\blacktriangleright$  Events Spikes
- $\triangleright$  Messages Arbitrary strings of bytes

<span id="page-7-0"></span>Communicated through named ports presented by the application

#### [MUSIC](#page-0-0)

Mikael Djurfeldt and Örjan Ekeberg

[Users View](#page-7-0)

[Problems solved](#page-11-0)

[MUSIC Demo](#page-21-0)

### Users View of MUSIC

Appl. A

#### [MUSIC](#page-0-0)

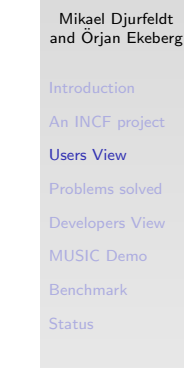

### A multi-simulation where several parallel applications exchange runtime data

Appl.  $C$ 

Appl.  $B$ 

# Users View of MUSIC

Typical configuration file my simulation.music:

```
stoptime=1.0[A]binary=my_lgn_model
  np=5out \Rightarrow B. in
  out \rightarrow C. in
[<sub>B</sub>]binary=nest
  args = . . .np=3to L5 pyramidal \rightarrow C. in
  from L5 pyramidal \leq C. out
\lceil C \rceilb i n a r y=n r n i v
   args=my simulation . hoc
  np=3
```
mpirun -np 11 music my simulation.music

#### [MUSIC](#page-0-0)

Mikael Djurfeldt and Örjan Ekeberg

[Users View](#page-7-0)

[Problems solved](#page-11-0)

[MUSIC Demo](#page-21-0)

## Spatial Aliasing—different distribution of data

#### [MUSIC](#page-0-0)

Mikael Djurfeldt and Örjan Ekeberg

[An INCF project](#page-6-0)

[Problems solved](#page-11-0)

[MUSIC Demo](#page-21-0)

[Benchmark](#page-23-0)

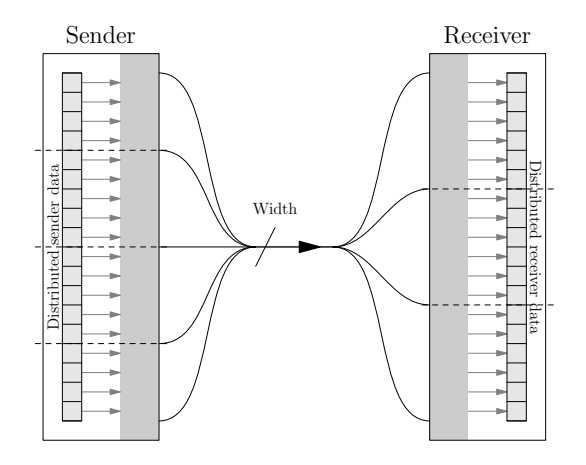

## Temporal Aliasing—different time steps

Case 1: Sender ticking faster than receiver

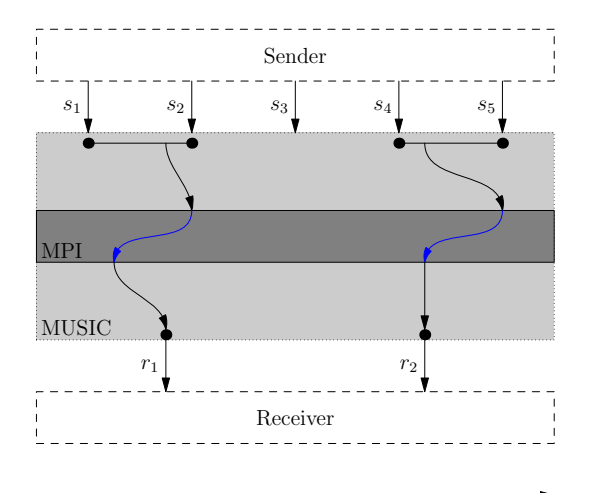

<span id="page-11-0"></span>Simulated Time

#### [MUSIC](#page-0-0)

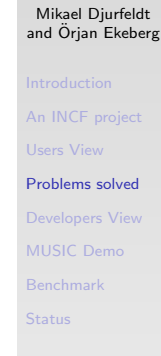

## Temporal Aliasing—different time steps

Case 2: Sender ticking slower than receiver

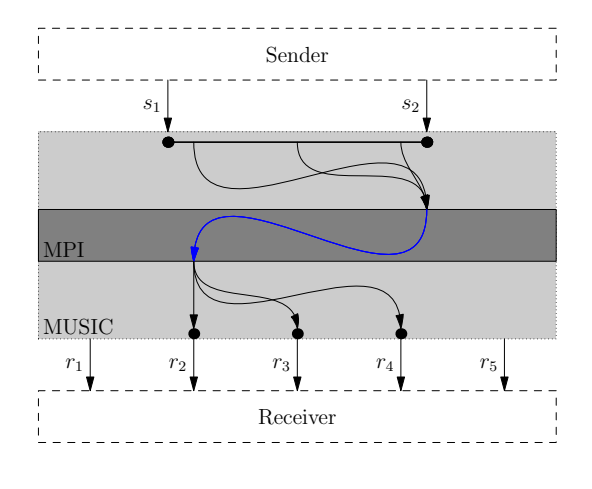

Simulated Time

#### [MUSIC](#page-0-0)

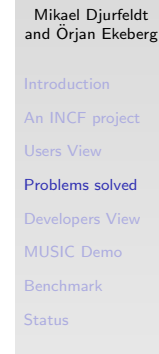

Execution goes through three phases

- $\blacktriangleright$  Launch phase Outside the control of the application
- $\triangleright$  Setup phase

Declaration and mapping of ports

### $\blacktriangleright$  Runtime phase

Simulation and transfer of data

#### [MUSIC](#page-0-0)

Mikael Djurfeldt and Örjan Ekeberg

[An INCF project](#page-6-0)

[Problems solved](#page-11-0)

[Developers View](#page-14-0)

[MUSIC Demo](#page-21-0)

Each application is responsible for:

- 1. Initializing MUSIC
- 2. Creating Ports
- 3. Mapping Ports
- 4. Initiating the Runtime Phase
- <span id="page-14-0"></span>5. Advancing Simulation Time

#### [MUSIC](#page-0-0)

Mikael Djurfeldt and Örjan Ekeberg

[Problems solved](#page-11-0)

[Developers View](#page-14-0)

[MUSIC Demo](#page-21-0)

Initializing MUSIC

```
int main (int argc, char *argv[])
{
  setup = MUSIC::Setup (arge, argv);comm = setup \rightarrow communciator ();
  . . .
}
```
#### [MUSIC](#page-0-0)

Mikael Djurfeldt and Örjan Ekeberg

[Problems solved](#page-11-0)

[Developers View](#page-14-0)

[MUSIC Demo](#page-21-0)

Programs announce willingness to send or receive data via ports

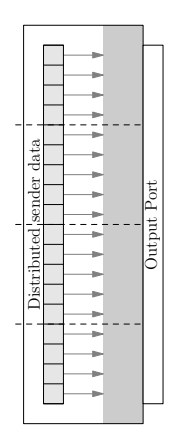

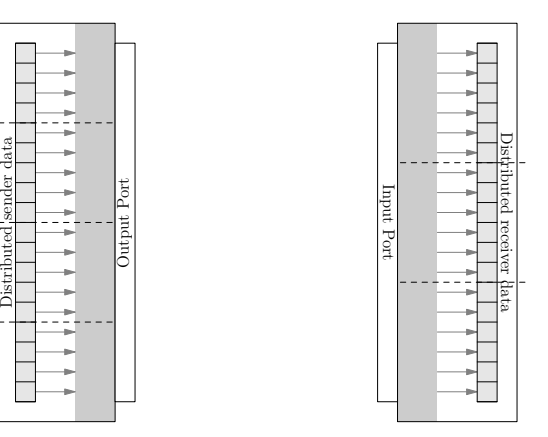

#### [MUSIC](#page-0-0)

Mikael Djurfeldt and Örjan Ekeberg

[An INCF project](#page-6-0)

[Problems solved](#page-11-0)

[Developers View](#page-14-0)

[MUSIC Demo](#page-21-0)

[Benchmark](#page-23-0)

### Creating and mapping a port

```
p = setup \rightarrow publishContOutput ("out");
ArrayData m (state_vars, MPI:: DOUBLE,
                mybase, mysize );
p \Rightarrow map (\& m);
```
#### [MUSIC](#page-0-0)

Mikael Djurfeldt and Örjan Ekeberg

[Problems solved](#page-11-0)

[Developers View](#page-14-0)

[MUSIC Demo](#page-21-0)

### Supported Data Types

- $\triangleright$  Continuous Time varying values Sender: Reading from user data structures Receiver: Writing into user data structures
- $\blacktriangleright$  Events Spikes

Sender: User calls an insertion function Receiver: MUSIC calls user-supplied handler

### $\triangleright$  Messages — Arbitrary strings of bytes Sender: User calls an insertion function Receiver: MUSIC calls user-supplied handler

#### [MUSIC](#page-0-0)

Mikael Djurfeldt and Örjan Ekeberg

[Problems solved](#page-11-0)

[Developers View](#page-14-0)

[MUSIC Demo](#page-21-0)

### Initiating the runtime phase

```
. . .
runtime = new MUSIC :: Runtime (setup, 0.0001);
while (runtime\rightarrowtime () < stoptime)
  {
     . . .
     runtime\rightarrowtick ();
     . . .
  }
```
#### [MUSIC](#page-0-0)

Mikael Djurfeldt and Örjan Ekeberg

[Problems solved](#page-11-0)

[Developers View](#page-14-0)

[MUSIC Demo](#page-21-0)

# MUSIC Demo

#### [MUSIC](#page-0-0)

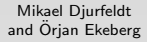

[An INCF project](#page-6-0)

[Problems solved](#page-11-0)

[MUSIC Demo](#page-21-0) [Benchmark](#page-23-0)

Cortex (NEST) Single compartment model Visualisation Music Visualisation Striatum (MOOSE) Detailed compartment model

### MUSIC Demo

<span id="page-21-0"></span>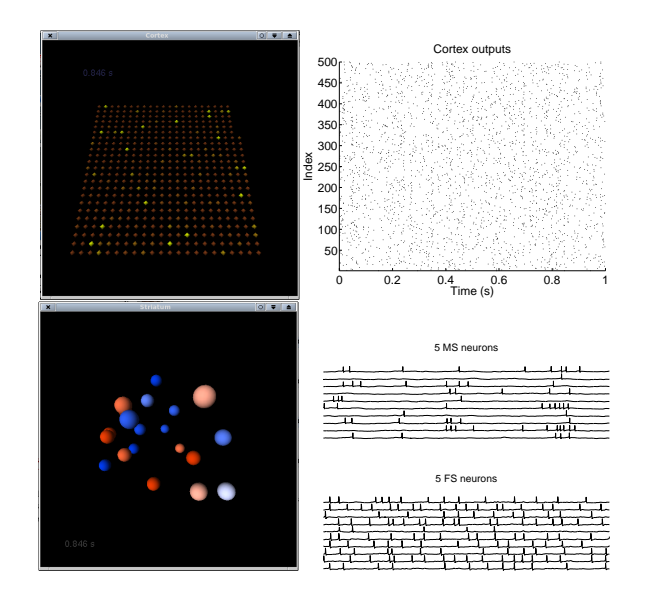

#### [MUSIC](#page-0-0)

Mikael Djurfeldt<br>and Örjan Ekeberg

[An INCF project](#page-6-0) [Problems solved](#page-11-0) [Developers View](#page-14-0) [MUSIC Demo](#page-21-0) [Benchmark](#page-23-0) [Status](#page-25-0)

### Benchmark

#### [MUSIC](#page-0-0)

#### Mikael Djurfeldt and Örjan Ekeberg

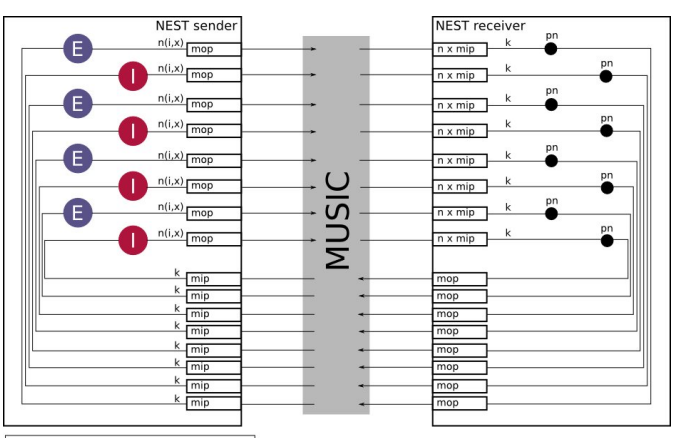

[An INCF project](#page-6-0) [Problems solved](#page-11-0) [MUSIC Demo](#page-21-0) [Benchmark](#page-23-0)

[Status](#page-25-0)

n(i,x): number of music channels per population

mop: music\_out\_proxy

mip: music in proxy

- number of connections from/to population k:
- pn: parrot neuron

### Benchmark

### [MUSIC](#page-0-0)

Mikael Djurfeldt<br>and Örjan Ekeberg

[An INCF project](#page-6-0)

[Problems solved](#page-11-0) [Developers View](#page-14-0) [MUSIC Demo](#page-21-0) [Benchmark](#page-23-0) [Status](#page-25-0)

<span id="page-23-0"></span>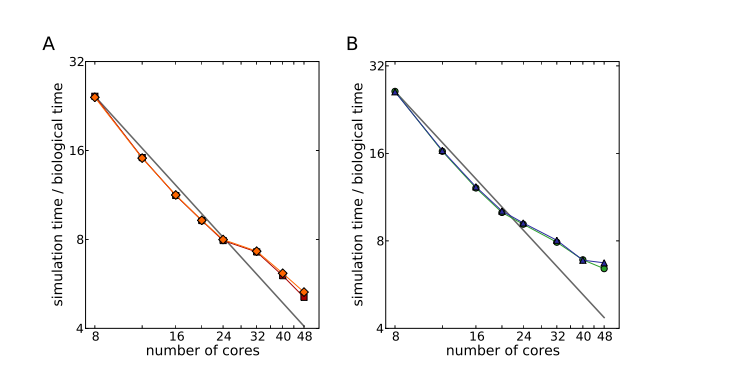

### **Status**

- $\blacktriangleright$  Released in the beginning of March, 2009
- $\triangleright$  Downloadable at the INCF Software Center http://software.incf.org
- $\blacktriangleright$  Supported by the INCF
- $\blacktriangleright$  Users manual

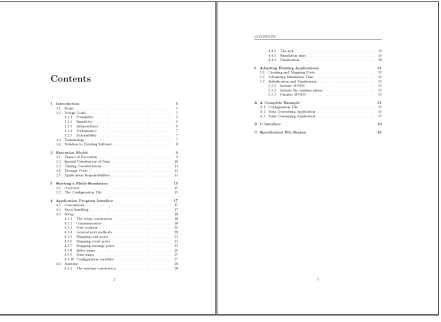

#### [MUSIC](#page-0-0)

Mikael Djurfeldt and Örjan Ekeberg

[Problems solved](#page-11-0)

[MUSIC Demo](#page-21-0)

[Benchmark](#page-23-0)

## **Status**

Music interfaces:

 $\triangleright$  NEST — Moritz Helias and Jochen Eppler

### $\triangleright$  MOOSE — Niraj Dudani and Johannes Hjorth

<span id="page-25-0"></span> $\blacktriangleright$  Neuron — Michael Hines

#### [MUSIC](#page-0-0)

Mikael Djurfeldt and Örjan Ekeberg

[An INCF project](#page-6-0)

[Problems solved](#page-11-0)

[MUSIC Demo](#page-21-0)

[Benchmark](#page-23-0)

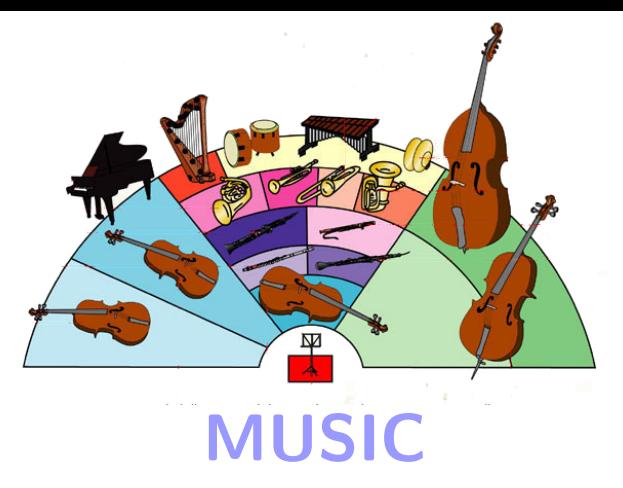

### the Multi-Simulation Coordinator

Mikael Djurfeldt, INCF/KTH and Örjan Ekeberg, KTH